#### **Модуль 2.2. Ввод-вывод на консоль**

### Темы модуля

- Синтаксис функций ввода-вывода символов, строк
- Форматированный ввод-вывод на консоль

## Планируемые результаты обучения

#### **После изучения данного модуля Вы должны уметь:**

на уровне знаний:

воспроизводить алфавит и лексику языка

воспроизводить типы данных языка программирования

воспроизводить правила записи выражений и операций

воспроизводить синтаксис простых операторов

описывать структуру программы на языке С

на уровне понимания:

объяснять применение типов данных

на уровне применения:

использовать по назначению базовые типы данных языка программирования при объявлении переменных

записывать в соответствии с правилами языка программирования выражения и операции записывать действия алгоритма на языке С в соответствии с синтаксическими правилами записи операторов

на уровне анализа:

анализировать разработанную программу с целью выявления логических ошибок;

на уровне синтеза:

использовать математические методы и вычислительные алгоритмы для решения практических задач проектировать структуру программы

организовать работу в группе при совместном решении задачи

проектировать тестирование программы

защищать выполненную самостоятельную работу

принимать верное решение при коллективном решении задачи

#### Ввод-вывод на консоль

- В языке С не определено никаких ключевых слов, с помощью которых можно выполнять ввод/вывод. Вместо них используются библиотечные функции.
- Система ввода/вывода языка С это элегантная конструкция, которая обеспечивает гибкий и в то же время слаженный механизм передачи данных от одного устройства к другому. Эта система достаточно большая и состоит из нескольких различных функций
- Заголовочным файлом для функций ввода/вывода является <stdio.h>.
- Имеются как консольные, так и файловые функции ввода/вывода
- Консольные функции ввода/вывода выполняют ввод с клавиатуры и вывод на экран
- **В действительности же эти функции работают со стандартным** потоком ввода и стандартным потоком вывода

Функции ввода/вывода на консоль стандарта языка С

- В стандарте языка С не определены никакие функции, предназначенные для выполнения различных операций управления экраном (например, позиционирования курсора) или вывода на него графики
- В стандарте языка С не определены никакие функции, которые выполняют операции вывода в обычном или диалоговом окне, создаваемом в среде Windows
- Функции ввода/вывода на консоль выполняют всего лишь телетайпный вывод
- Однако в библиотеках большинства компиляторов имеются функции графики и управления экраном, предназначенные для той среды, в которой как раз и должны выполняться программы. И на языке С можно писать Windows-программы. Просто в С не определены функции, которые выполняли бы эти задачи напрямую.

#### Чтение и запись символов

getchar() - читает символ с клавиатуры. Она ожидает, пока не будет нажата клавиша, а затем возвращает значение этой клавиши. Кроме того, при нажатии клавиши на клавиатуре на экране дисплея автоматически отображается соответствующий символ putchar() - отображает символ на экране в текущей позиции курсора

Прототипы функций getchar() и putchar():

int getchar(void); int putchar(int *c*);

- Как видно из прототипа, считается, что функция getchar() возвращает целый результат. Однако возвращаемое значение можно присвоить переменной типа char, что обычно и делается, так как символ содержится в младшем байте. В случае ошибки getchar() возвращает EOF. (Макрос EOF определяется в <stdio.h> и часто равен -1.)
- Функция putchar(), то несмотря на то, что объявлена как принимающая целый параметр, обычно вызывается с символьным аргументом. На самом деле из ее аргумента на экран выводится только младший байт. Функция putchar() возвращает записанный символ или, в случае ошибки, EOF.

#### Пример использования getchar()

 В этой программе с клавиатуры вводятся символы, а затем они отображаются на другом регистре. То есть символы, вводимые на верхнем регистре, выводятся на нижнем, а вводимые на нижнем выводятся на верхнем. Чтобы остановить программу, нужно ввести точку.

```
#include <stdio.h> 
#include <ctype.h>
  int main(void) { 
char ch;
printf("Введите какой-нибудь текст (для завершения 
 работы введите точку).\ln";
do { 
ch = \text{qetchar}();
if(islower(ch)) ch = toupper(ch);
else ch = tolower(ch); putchar(ch);
} while (ch != '.'); 
return 0; 
\,\,\Big\}
```
Альтернативы getchar()

У двух из самых распространенных альтернативных функций getch() и getche()

имеются следующие прототипы:

int getch(void);

int getche(void);

- В библиотеках большинства компиляторов прототипы таких функций находятся в заголовочном файле <conio.h>.
- В библиотеках некоторых компиляторов имена этих функций начинаются со знака подчеркивания (\_)

Например, в Visual C++ компании Microsoft они называются \_getch() \_getche()

#### Форматный ввод / вывод на консоль

- Функции printf() и scanf() выполняют форматный ввод и вывод, то есть они могут читать и писать данные в разных форматах
- printf() выводит данные на консоль
- scanf(), наоборот считывает данные с клавиатуры

Обе функции могут работать с любым встроенным типом данных, а также с символьными строками, которые завершаются символом конца строки ('0').

# Функция printf():

```
Вот прототип функции printf(): 
int printf(const char *управляющая_строка, ...);
```
Функция printf() возвращает число выведенных символов или отрицательное значение в случае ошибки. *Управляющая\_строка* состоит из элементов двух видов:

- символы, которые предстоит вывести на экран;
- *спецификаторы преобразования*, которые определяют способ вывода стоящих за ними аргументов. Каждый такой спецификатор начинается со знака процента, за которым следует код формата. Аргументов должно быть ровно столько, сколько и спецификаторов, причем спецификаторы преобразования и аргументы должны попарно соответствовать друг другу в направлении слева направо Например, в результате такого вызова printf()

printf("Мне нравится язык %c %s", 'C', "и к тому же очень сильно!");

Будет выведено

Мне нравится язык C и к тому же очень сильно!

В этом примере первому спецификатору преобразования (%c), соответствует символ 'C', а второму (%s), — строка "и к тому же очень сильно!".

#### **Спецификаторы преобразования для функции printf()**

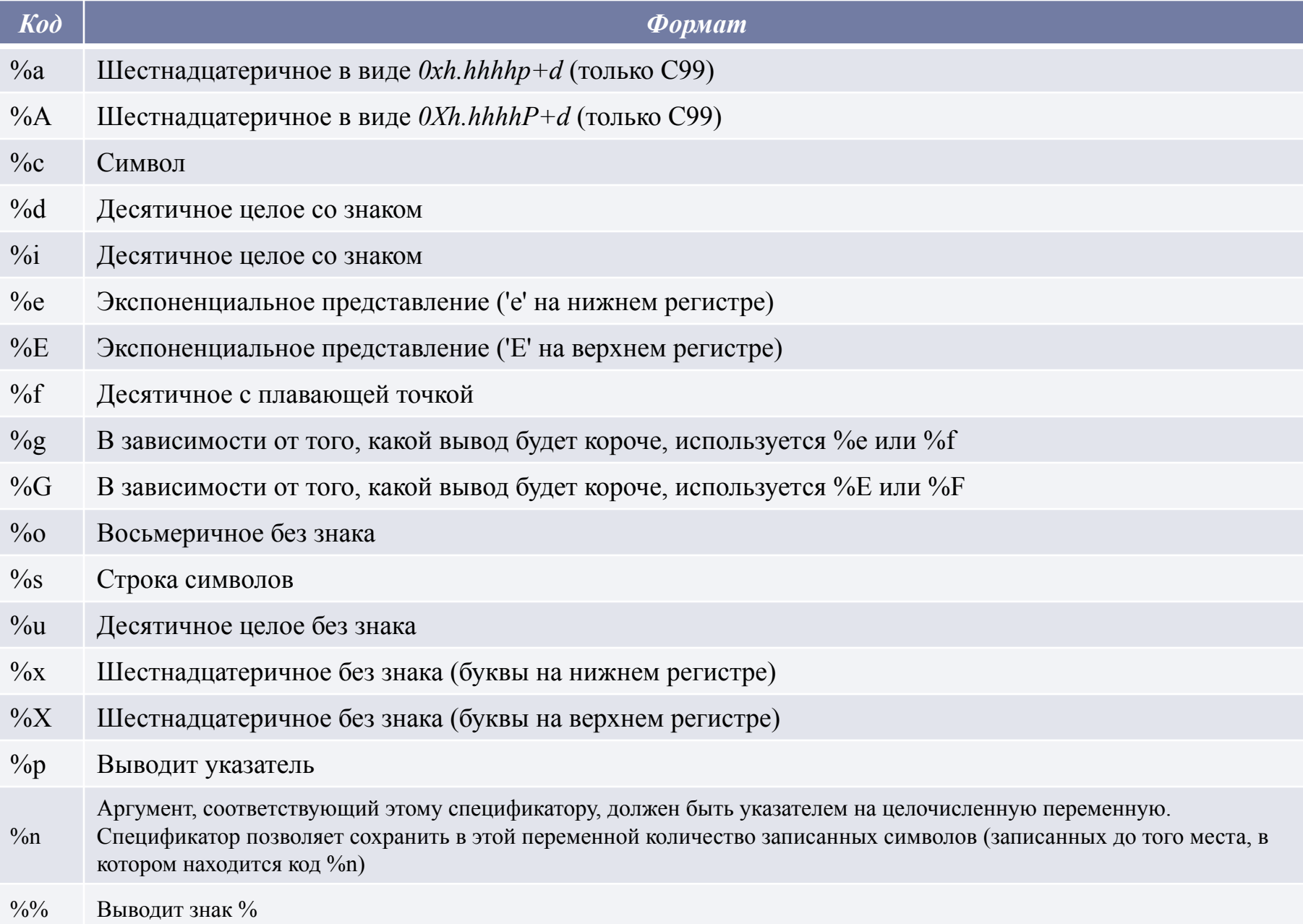

## Примеры

int Var1 = 4; //объявляем и инициализируем переменную Var1

printf("Var1 = %d\n", Var1);

float Var2 = 4;//объявляем и инициализируем переменную Var2

```
printf("Var2 = %f\n", Var2);
```
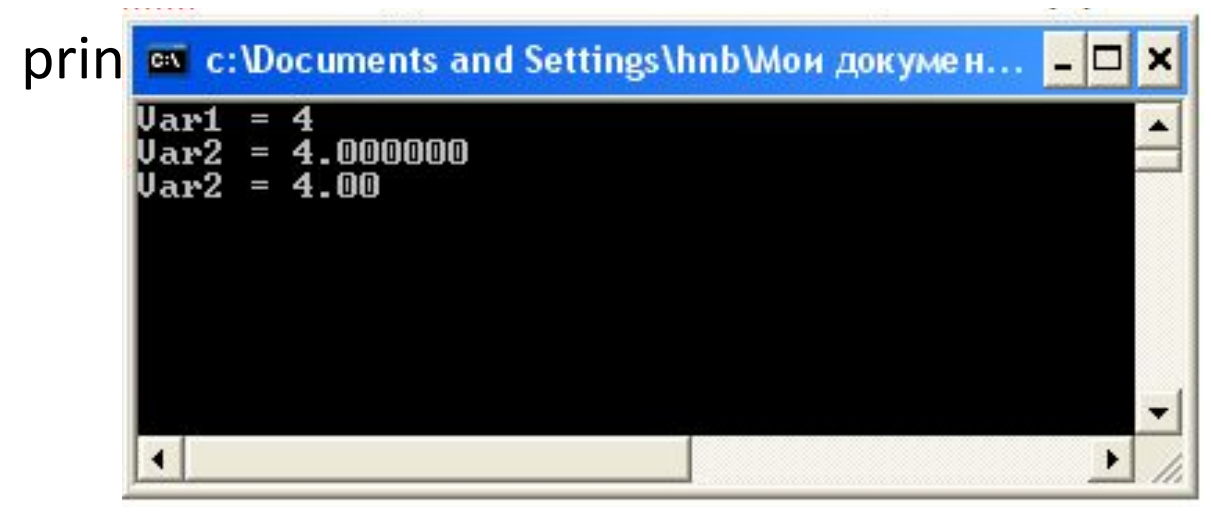

# Функция scanf()

scanf() **-** это программа ввода общего назначения, выполняющая ввод с консоли

Она может читать данные всех встроенных типов и автоматически преобразовывать числа в соответствующий внутренний формат, scanf() во многом выглядит как обратная к printf().

Прототип функции scanf():

int scanf(const char \**управляющая\_строка*, ...);

Эта функция возвращает количество тех элементов данных, которым было успешно присвоено значение. В случае ошибки scanf() возвращает EOF, *управляющая\_строка* определяет преобразование считываемых значений при записи их переменные, на которые указывают элементы списка аргументов

# Управляющая строка

Управляющая строка состоит из символов трех видов:

- спецификатор преобразования начинается со знака %, и сообщает функции scanf() тип считываемых данных
- разделитель дает scanf() указание пропустить в потоке ввода один или несколько начальных разделителей. Разделителями являются пробелы, табуляции, вертикальные табуляции, подачи страниц и разделители строк
- символы, не являющиеся разделителями если в управляющей строке находится символ, не являющийся разделителем, то функция scanf() прочитает символ из входного потока, проверит, совпадает ли прочитанный символ с указанным в управляющей строке, и в случае совпадения пропустит прочитанный символ

## Функции scanf() необходимо передавать адреса переменных

- Для всех переменных, которые должны получить значения с помощью scanf(), должны быть переданы адреса переменных
- Для этого используется оператор *&*, это унарный оператор, возвращающий адрес операнда в памяти Например, для считывания целого значения в переменную count можно использовать такой вызов функции scanf()

```
scanf("%d", &count);
```

```
Пример
```
int Var1; //объявляем и инициализируем переменную Var1

scanf("%d", &Var1);

```
printf("Var1 = %d\n", Var1);
```
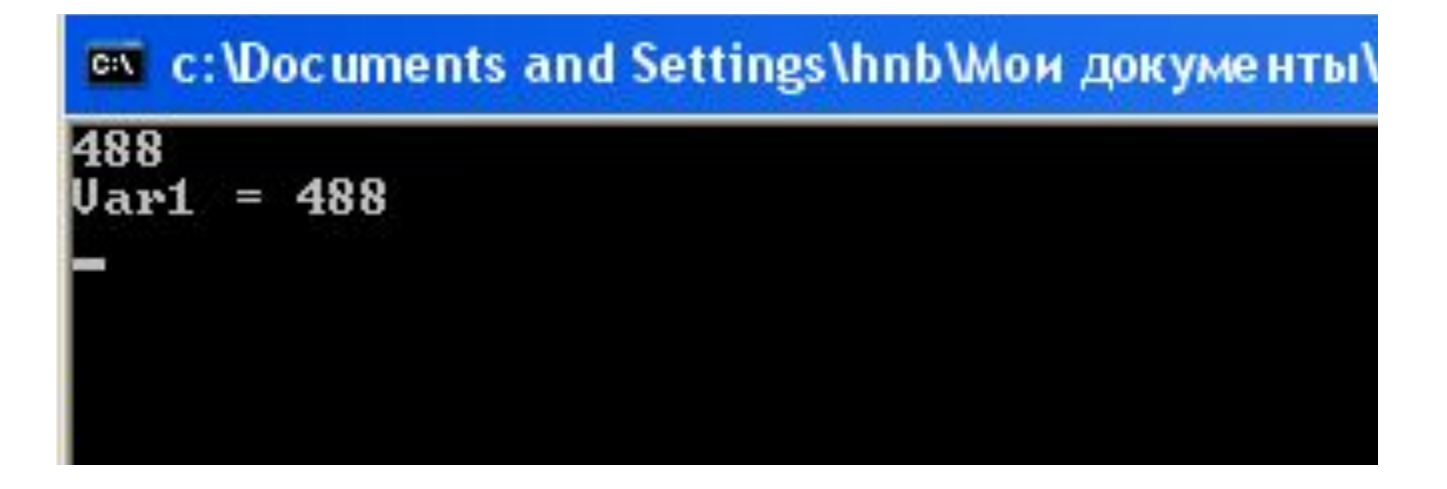